# Un accompagnement à la carte pour votre entreprise

- Evaluer vos propres pratiques numériques
- Définir un plan d'actions
- Choisir l'usage d'un outil en priorité
- Mettre en application le projet numérique dans votre entreprise

**Renseignements et modalités d'inscription auprès de la Chambre de Métiers et de l'Artisanat des Pays-de-la-Loire de votre département**

> **CMA LOIRE-ATLANTIQUE** 5, allée des Liards – BP 18129 44981 SAINTE-LUCE-SUR-LOIRE cedex

Tél. 02 51 13 83 00 entreprises44@artisanatpaysdelaloire.fr

> **CMA MAINE-ET-LOIRE** 5, rue Darwin – CS 80806 49008 ANGERS cedex 01

Tél. 02 41 22 61 00 entreprises49@artisanatpaysdelaloire.fr

> **CMA MAYENNE**  39, quai Gambetta – CS 30227 53002 LAVAL cedex

Tél. 02 43 49 88 88 entreprises53@artisanatpaysdelaloire.fr

⊕

**CMA SARTHE** 5, cour Etienne-Jules MAREY - CS 81630 72016 LE MANS cedex 02

Tél. 02 43 74 53 53 entreprises72@artisanatpaysdelaloire.fr

**CMA VENDÉE** 35, rue Sarah Bernhardt – CS 90075 85002 LA-ROCHE-SUR-YON cedex

Tél. 02 51 44 35 20 entreprises85@artisanatpaysdelaloire.fr

Retrouvez nous aussi sur **artisanatpaysdelaloire.fr**

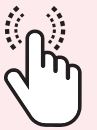

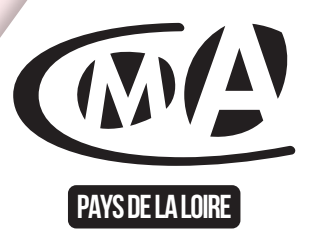

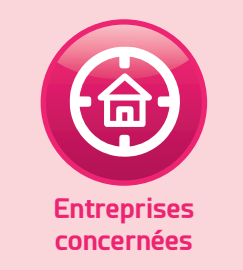

 $\bigoplus$ 

Entreprises artisanales quelle que soit leur taille

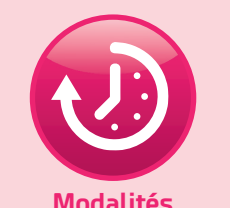

**Modalités accompagnement**

Alternance entre atelier, formation et conseil individuel

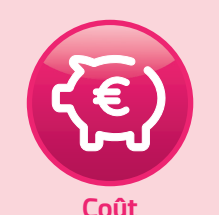

Nous consulter

# **Transition numérique**

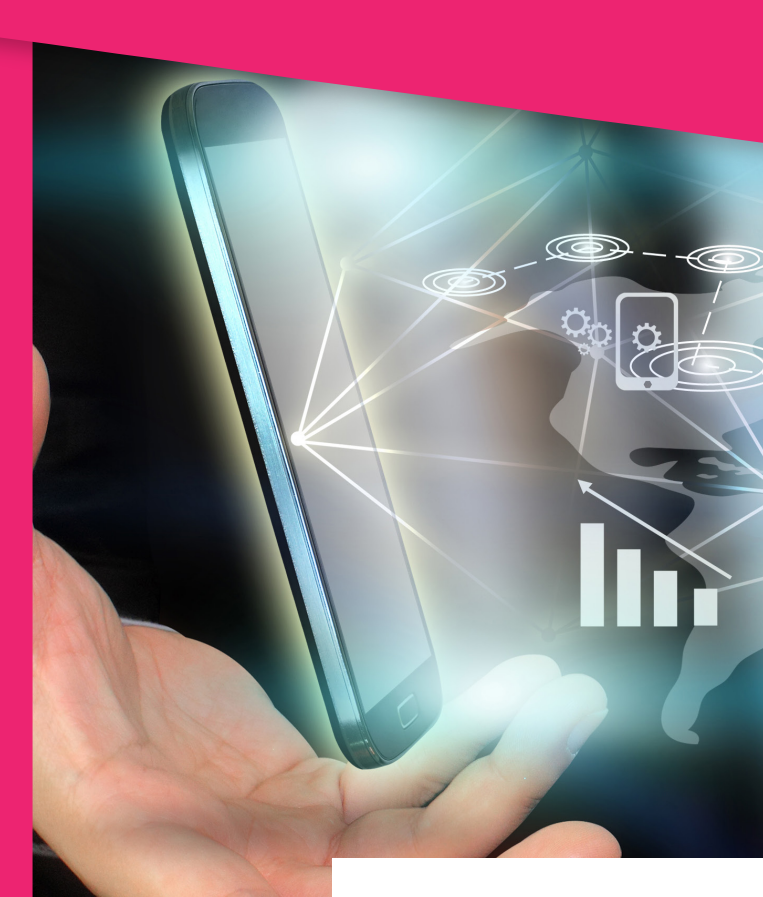

Vous avez des **questions**, Nous avons des **solutions**.

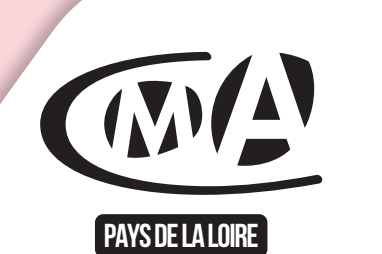

# **FORMATION**

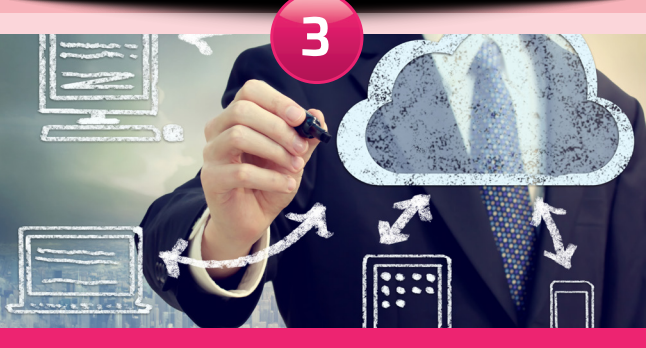

# $\bigoplus$

# **NOTRE ACCOMPAGNEMENT**

Un rendez-vous incontournable pour définir les priorités et qu'elles soient cohérentes avec le projet de l'entreprise.

### **Contenu**

- Etat des lieux des pratiques du numérique dans l'entreprise (moyens utilisés, stockage et protection, visibilité sur internet, ...)
- Préconisations d'évolutions adaptées aux besoins de l'entreprise
- Rédaction d'un plan d'actions pour une mise en oeuvre du projet numérique

# **Modalités**

- Prestation réalisée en entreprise
- Intervention d'un Conseiller de la Chambre de Métiers et de l'Artisanat

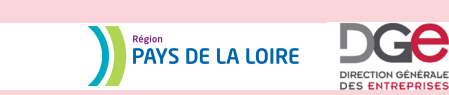

Une découverte simple et ludique pour avoir une vue d'ensemble des usages numériques dans l'entreprise artisanale.

## **Contenu**

 $\bigoplus$ 

- Présentation des différents outils et applications simples pour travailler, sauvegarder vos données et communiquer.
- Présentation des réseaux sociaux, les usages possibles, et les résultats que vous pouvez en attendre

## **Modalités**

- Atelier d'1h30 à 3h00 pour découvrir les différents usages du numérique dans l'entreprise
- Animation par un Conseiller de la Chambre de Métiers et de l'Artisanat

Le suivi d'une formation ciblée pour appréhender les usages des outils et applications choisies.

- **Contenu** *Exemples de thématiques proposées en formation continue :*
- Développer sa page facebook
- Se démarquer avec google my business
- Identifier les solutions pour être visible sur internet
- Vendre vos produits et services en ligne
- Créer et gérer son site vitrine avec wordpress **Modalités**
- Durée des formations proposées : 1 à 5 journées
- Animation par des formateurs agréés
- Calendrier des formations sur le site www.artisanatpaysdelaloire.fr

# **CAPEA NUMÉRIQUE**

# **ATELIER NUMÉRIQUE DIAGNOSTIC CONSEIL**

# Autodiagnostic numérique des CMA

 Prenez 10 minutes pour évaluer votre niveau de maturité digitale

# https://autodiagnostic-numérique.artisanat.fr

Cette première approche vous permettra d'identifier vos besoins en matière de transition numérique.

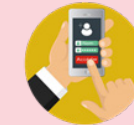

**PAYS DE LA LOIRE** 

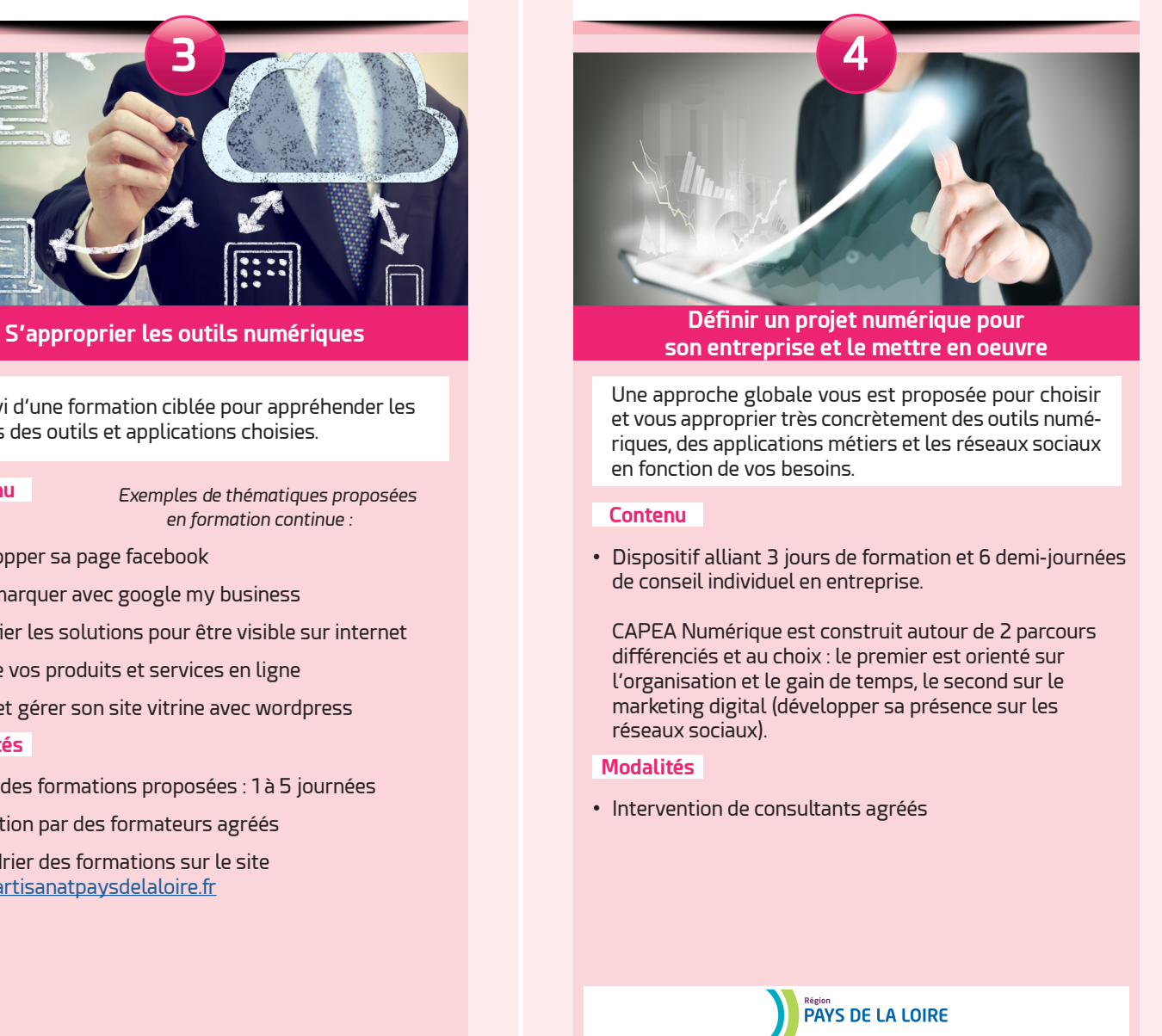

⊕

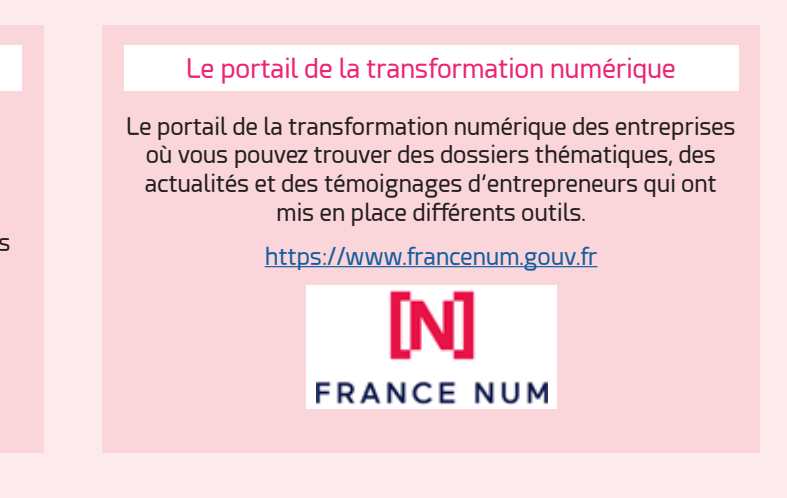

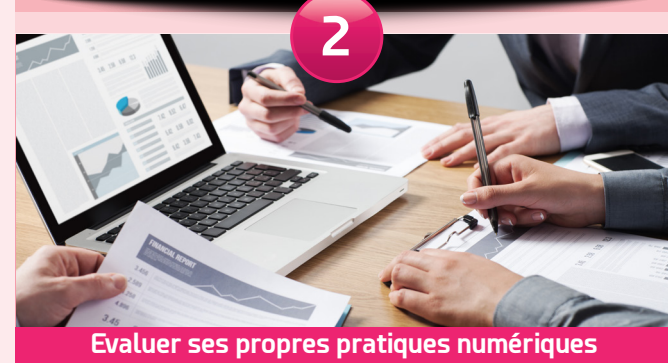

**et définir un plan d'actions**

# **Découvrir les usages numériques dans l'entreprise**

# **Les outils et ressources à votre disposition**

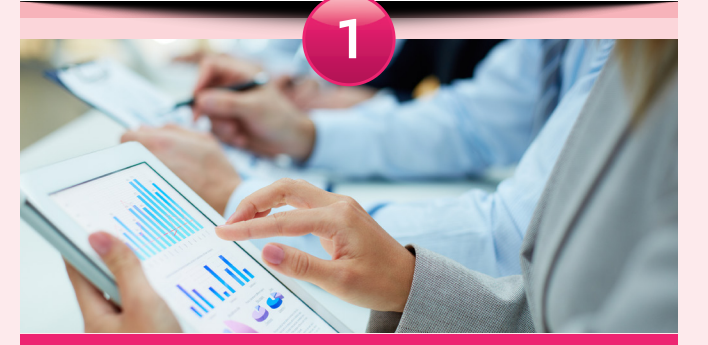

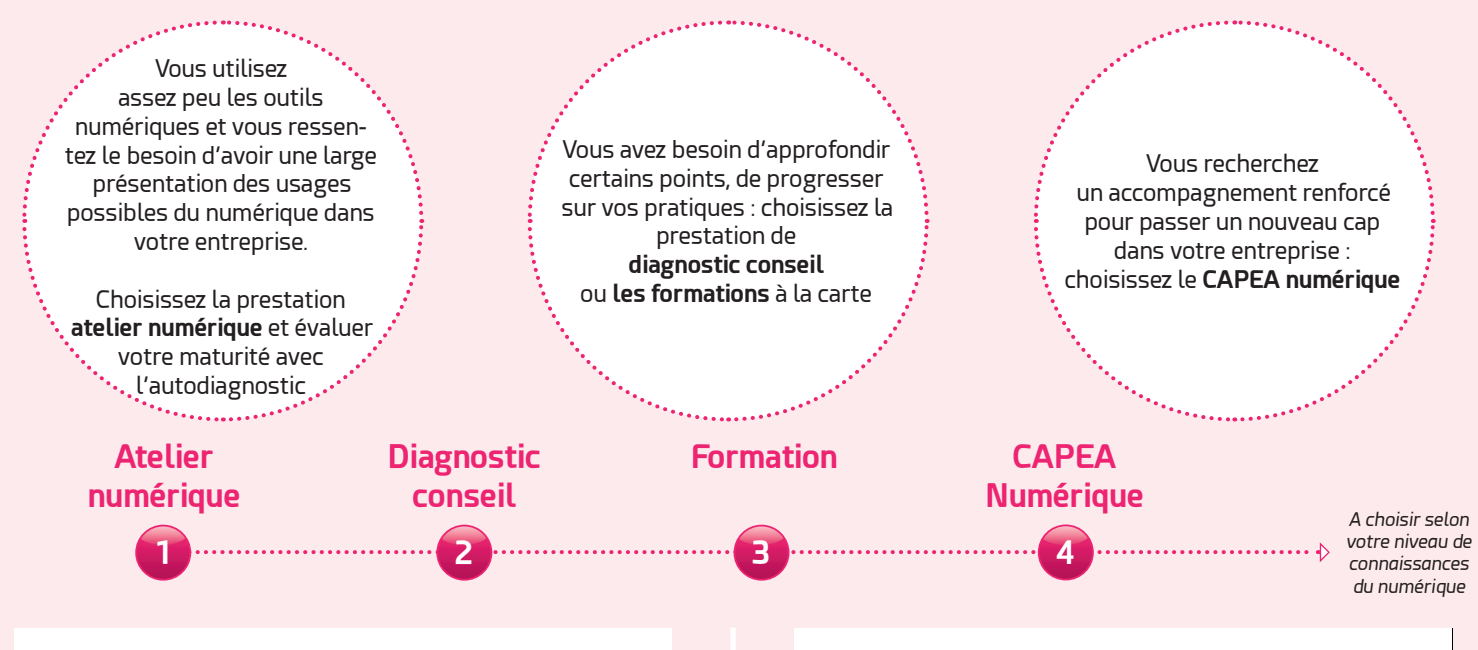